## INTERFACCIAMENTO

Si parla di interfacciamento quando un circuito/sistema invia un segnale/informazione ad un altro circuito/sistema

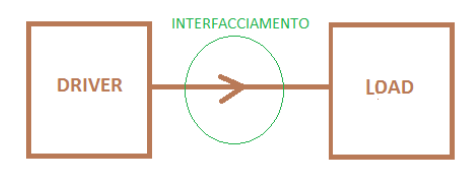

Nella nomenclatura il circuito che invia il segnale viene chiamato "Driver", quello che lo riceve "Load" o "Carico". Si dice che "il driver pilota il load". La zona di interfacciamento è indicata in figura. Per interfacciare un driver a un load si pensa che basti collegarli con un filo, ma spesso questo semplice collegamento non basta.

**Driver** – Pilota – segnale in Output → Load – Carico – segnale in Input

La freccia della figura NON indica il verso della corrente, ma la direzione del segnale/informazione. In altri termini: può benissimo succedere che un driver piloti un load inviandogli un segnale ma la corrente fluisca verso il driver.

In campo elettrico/elettronico il **segnale** è caratterizzato da corrente (I) e tensione (V); sono le due grandezze principali; spesso si indaga anche la potenza (P).

Per essere più aderenti alla realtà elettronica si ricorda che per comunicare una tensione o una corrente tra due dispositivi ci vogliono 2 fili (uno sarà quello di massa o di ritorno).

Il progettista ha l'obiettivo di ottenere un buon interfacciamento per quanto riguarda la tensione, o in alternativa la corrente, oppure la potenza. Si parla rispettivamente di "adattamento" in: tensione, corrente, potenza. Quando parliamo di interfacciamento digitale ci stiamo concentrando sull'interfacciamento in tensione; infatti i livelli logici 0 e 1 sono tradotti come tensioni di 0V e 5V.

## **Esempio fondamentale**

L'esempio che segue vuole dimostrare le insidie che esistono nell'interfacciamento.

Problema: Si ha a disposizione un generatore ideale con valore nominale E=10V e si ha la necessità di pilotare un carico a 5V (per esempio un circuito digitale o più semplicemente un resistore). Si tratta di un interfacciamento in tensione. Come si può fare?

Una prima idea, abbastanza intuitiva, è quella di utilizzare un partitore di tensione utilizzando 2 resistori uguali; esaminare la figura seguente, quella a sinistra. Se misuriamo la Vo (Vout) troviamo sicuramente 5V e le nostre previsioni sembrano confermate. Si dice che "a vuoto" (cioè senza carico) il circuito funziona; ma in presenza di un carico (figura di destra, un trimmer)? Bisogna fare i conti; appare forse chiaro che il trimmer "carica" il driver, nel senso che un po' di corrente la assorbe e quindi non si verificano più le condizioni ideali precedenti. Insomma: lo scenario è cambiato e svolgendo i calcoli si troverebbe che non ci sono più i 5V desiderati.

Esercizio: svolgere i calcoli supponendo RT = R e calcolare l'effettiva tensione in uscita dal driver (o, che è lo stesso, la tensione in ingresso al carico). Valutare l'errore percentuale. [Suggerimento: RT è in parallelo a R; a sua volta questo parallelo è in serie al primo resistore e qui si può applicare la formula del partitore]

Esercizio: svolgere nuovamente i calcoli con RT= $\Omega\Omega$  e successivamente con RT= $\infty$ ; ricalcolare l'errore

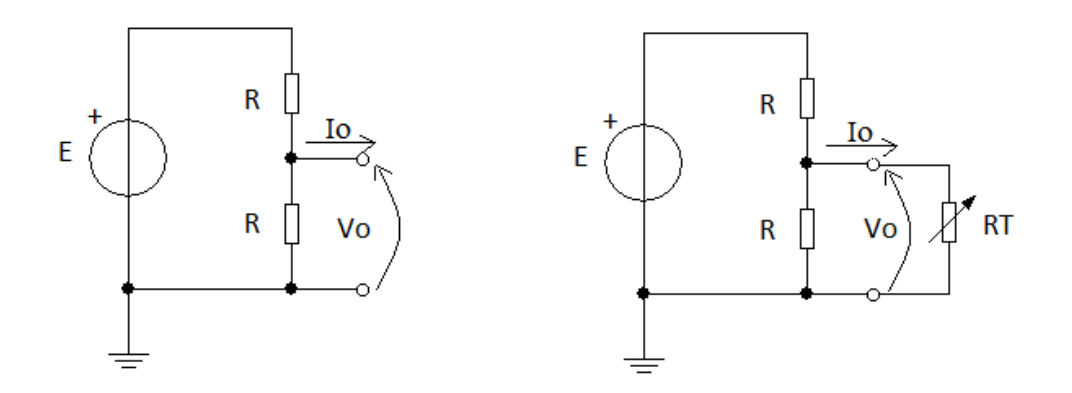

Esercizio: calcolare la resistenza di uscita Ro (equivalente Thevenin) del circuito driver e il valore del generatore equivalente Thevenin; successivamente confrontare Ro con 5 valori di RT ( $<< ~ \le$  > >> rispetto Ro); fare una tabella comparativa e tirare le conseguenze.

## **Considerazioni finali**

- 1. Un driver può cambiare le sue prestazioni a seconda del carico
- 2. Ci sono condizioni per un buon interfacciamento; si segua la seguente tabella dove  $R_{\text{driver}}$  è resistenza di uscita del driver, e  $R_{load}$  quella di ingresso del carico

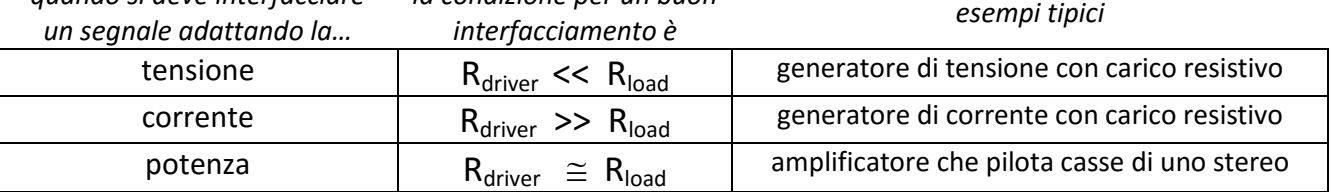

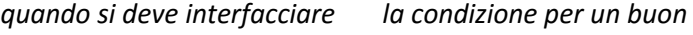

Le resistenze (chiamate più frequentemente "impedenze") di uscita (per il driver) e di ingresso (per il carico) si possono calcolare sotto certe condizioni usando l'utile teorema di Thevenin. In alternativa si possono ricercare tali valori nei datasheet.

## **La caratteristica V-I di un componente**

Un modo per analizzare il comportamento di driver e load, visti come bipoli, è quello di considerare la "caratteristica V-I" dei dispositivi coinvolti.

Nel caso di circuiti digitali non è facile trovare tali caratteristiche. Per il generatore di tensione ideale la caratteristica V-I è una retta parallela all'asse delle correnti; per un generatore reale (con una resistenza interna non nulla) tale retta non è parallela, ma leggermente inclinata, perché il generatore non riesce sempre a mantenere la tensione nominale. Per un resistore la caratteristica V-I è una retta passante per l'origine. Per i grafici di tali caratteristiche si rimanda al corso di Elettronica